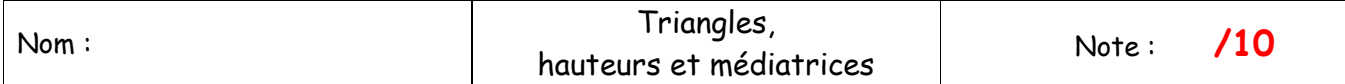

## **Objectif :**

Construire des triangles, hauteurs et médiatrices en utilisant le logiciel  $Ge$  $geq$ 

### **Introduction :**

Le logiciel Géogébra comporte une barre de menu ou les items sont rangés par catégorie.

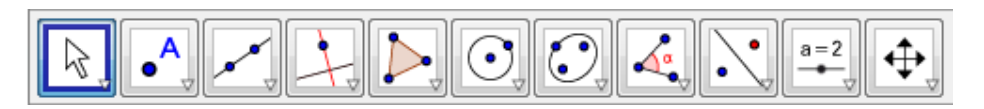

### Partie 1 : Médiatrices d'un triangle **and the set of the set of the set of the set of the set of the set of the set of the set of the set of the set of the set of the set of the set of the set of the set of the set of the**

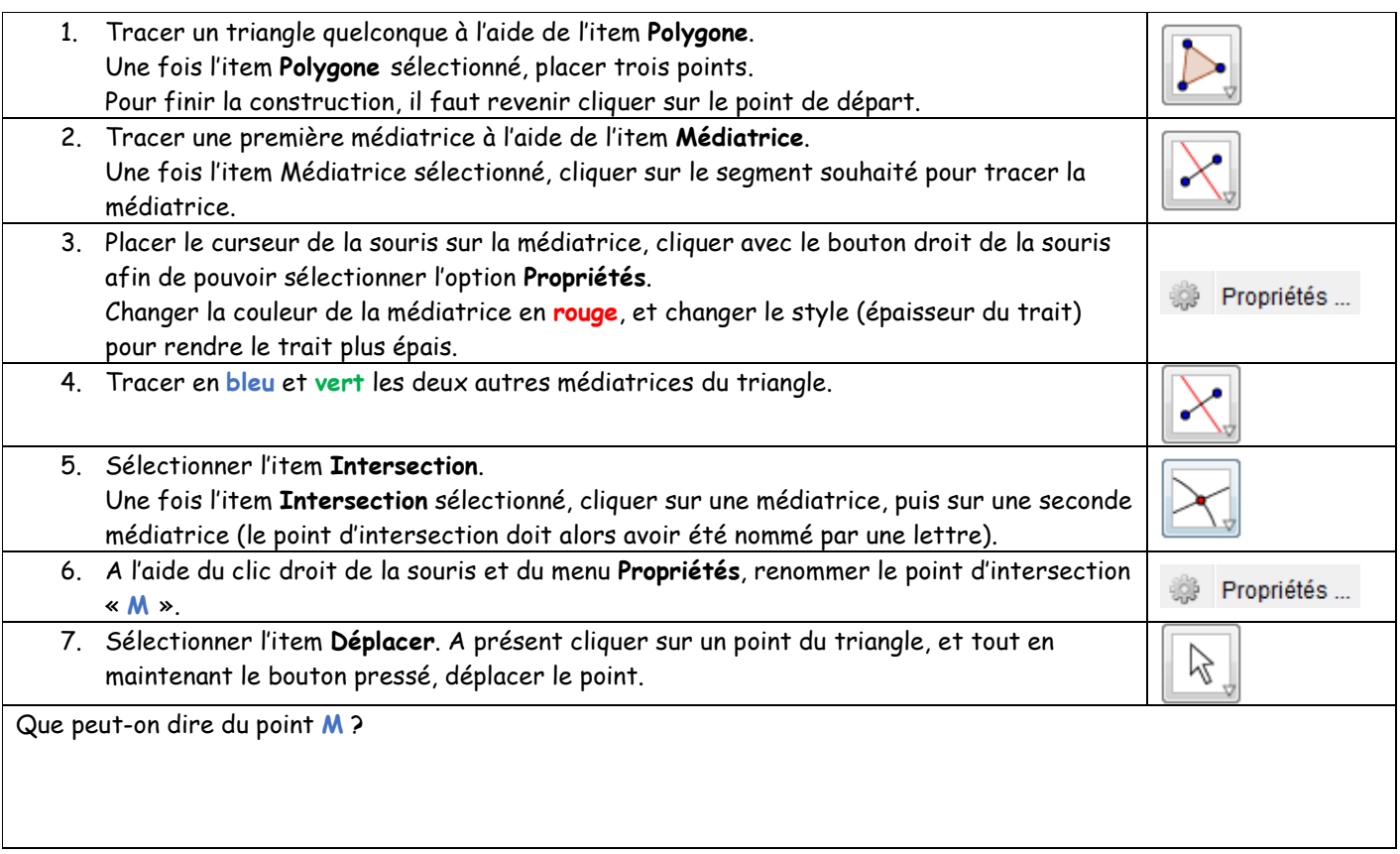

### Partie 2 : Hauteurs d'un triangle **and the set of the set of the set of the set of the set of the set of the set of the set of the set of the set of the set of the set of the set of the set of the set of the set of the set**

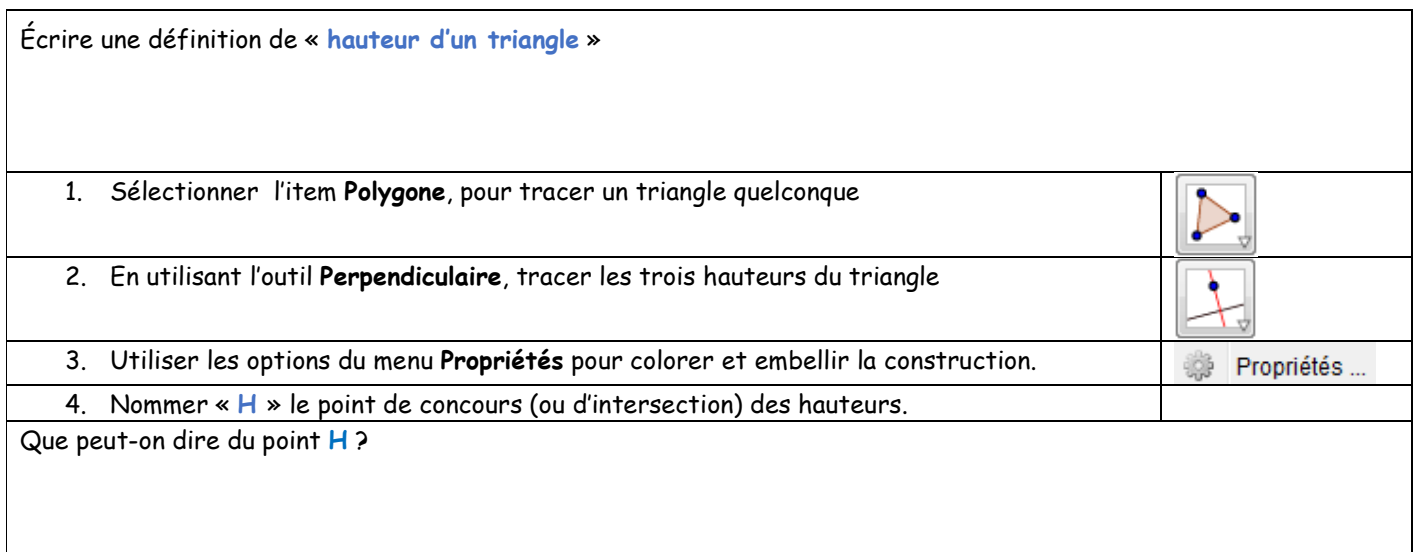

# Partie 3 : Dessiner un triangle **and the set of the set of the set of the set of the set of the set of the set of the set of the set of the set of the set of the set of the set of the set of the set of the set of the set o**

L'objectif est de réaliser un triangle **XYZ** ayant des cotés mesurant **4cm**, **5cm** et **7 cm**.

Réaliser la construction sur cette feuille en utilisant crayon, stylos, règle et compas.

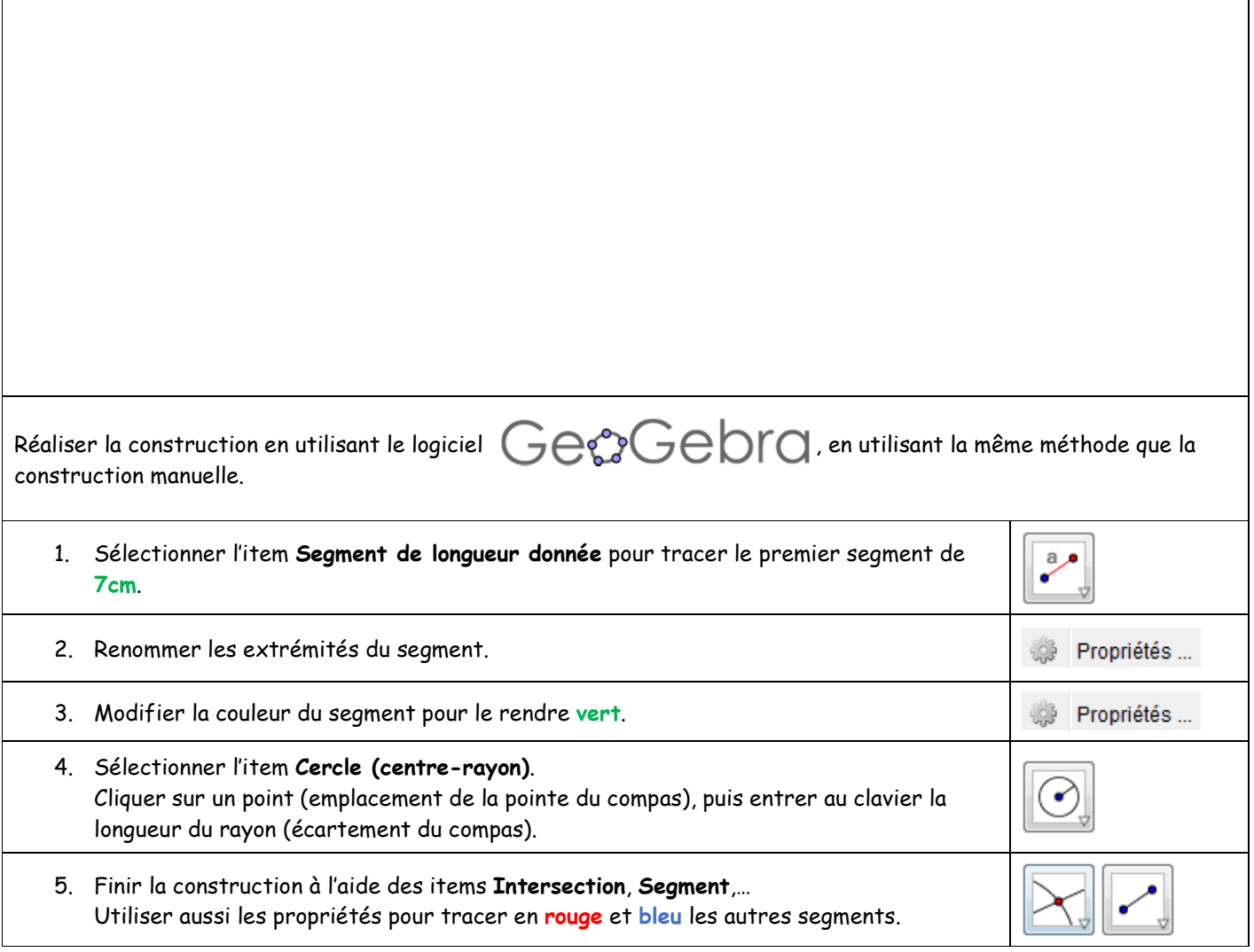